## **Analyse du tableau dynamique (vector): fonctionalités, points forts /faibles**

```
#include <vector>
```

```
vector<double> tab(5);
```
**tab.size()** 

**COM-112(a)**

**tab[i]** 

Un vector est particulièrement efficace pour ajouter/enlever **le dernier élément** (coté *back*) avec **push\_back** et **pop\_back**.

Cette fonctionalité permet facilement de mettre en œuvre le concept de *pile* (LIFO = Last In, First Out)

**tab.push\_back(x); // ajoute la valeur x ici tab.pop\_back(); // enlève cette dernière valeur**

Point faible1: une méthode **insert** permet d'insérer *un ou plusieurs* élément à l'intérieur du vecteur MAIS cela implique un coût de décalage de tous les éléments qui suivent. Même problème avec la méhode **erase** pour enlever *un ou plusieurs* éléments.

Fait partie des outils de type *container*

Initialisation avec le motif binaire nul

Un vector connaît sa taille

Accès en **O(1)** à tout élément du vector

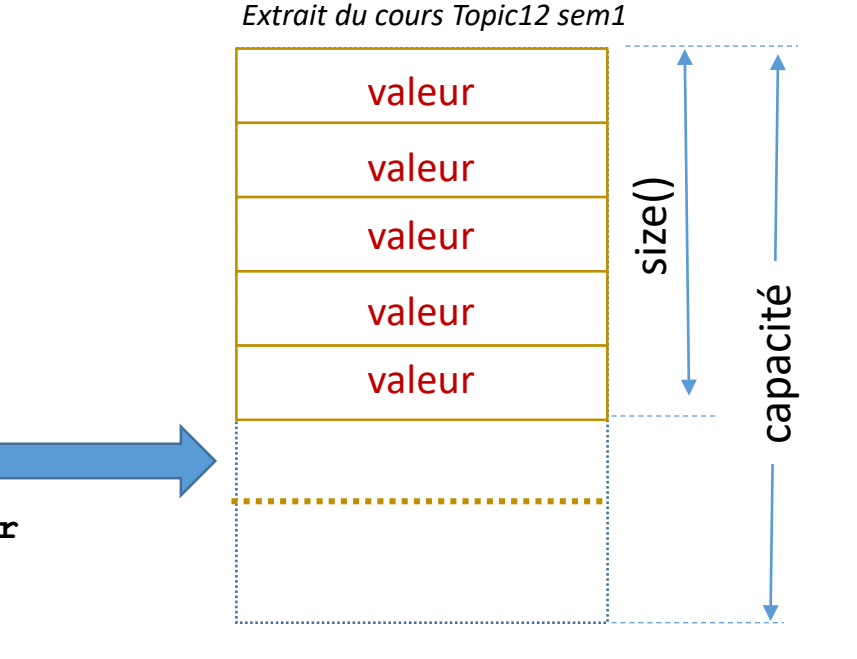

Point faible2: il n'existe PAS de méthode pour ajouter/enlever le premier élément (coté *front*). => Utiliser le *container* **deque** (double-ended queue). Cet outil permet de mettre en œuvre le concept de *file d'attente* (**queue**).

## **Manipulation sur un tableau dynamique non trié (vector) Complément à la fiche points forts/faibles**

Observation1: les méthodes **insert** et **erase** ne doivent pas modifier l'ordre des éléments déjà présent dans un vector. C'est pourquoi elles induisent un coût de décalage des éléments qui suivent dans le vector.

Conséquence négative: coût linéaire => **O( vector\_size )**

Observation2: si le tableau dynamique n'a *pas besoin d'être trié*, alors on peut réduire drastiquement l'ordre de complexité des opérations *d'ajout* et de *suppression* d'un élément.

Pour la *suppression*, il suffit d'utiliser la méthode **swap** pour échanger la valeur de l'élément à supprimer avec celle du dernier élément, puis d'appeler **pop\_back().**

Conséquence positive: coût constant => **O(1)**

Pour *l'ajout*, il suffit d'appeler **push\_back(valeur).**

Conséquence positive: *généralement* à coût constant => **O(1)**

**COM-112(a)**

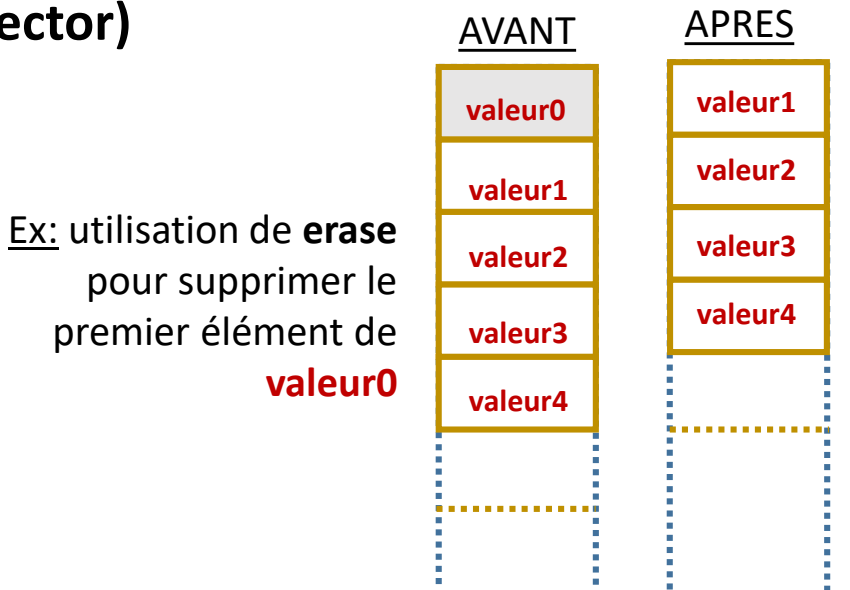

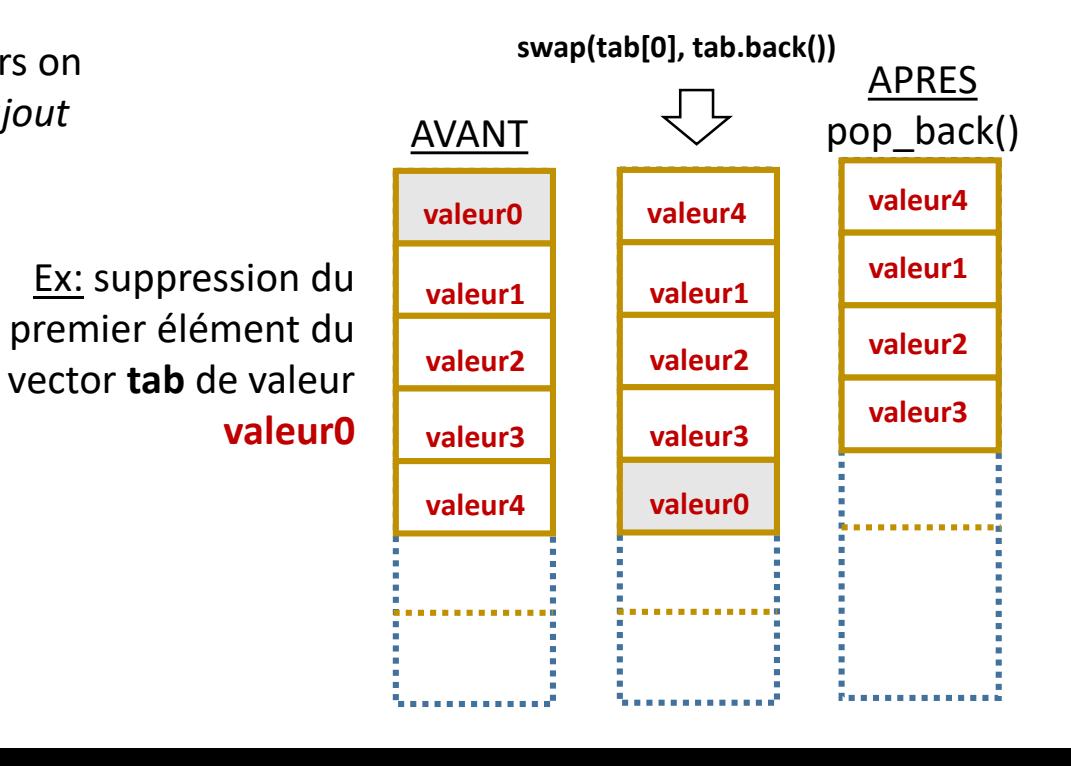